## **Python**

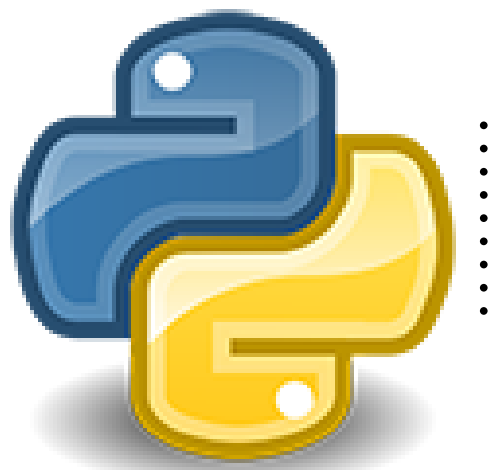

Auf dem Cluster stehen mehrere Python-Versionen, welche speziell für unsere Architektur optimiert wurden, bereit

Es gibt derzeit folgende Python-Versionen:

- 2.7.5 ( keine neuen Module mehr)
	- 2.7.17
- 3.4.5 ( keine neuen Module mehr)
- 3.6.5 ( keine neuen Module mehr)
- 3.8.3 3.8.17
- 3.9.17
- 3.10.5 3.10.12
- 3.11.3 3.11.4 3.11.5 3.11.8 3.12.0 3.12.1 3.12.2 3.12.3

⋒ **Latest Information**

Currently we have a mirror for PyPi to allow you to install packages without internet access.

You need to set the environment variable PIP\_CONFIG\_FILE.

PIP\_CONFIG\_FILE=/software/python/pip.conf pip install --user \$PACKAGE\_NAME

## Python Module

Zusätzlich zu den Modulen aus den Standardpaketen sind eine Vielzahl von zusätzlichen erweiterungen installiert. Diese Liste wächst ständig, da neue Module als Abhängigkeiten für anderen Tools benötigt werden.

Eine vollständige Auflistung aller verfügbaren Pakete erhält man durch folgenden Befehl in einem Python Script oder der Python Shell.

```
help('modules');
```
## Eigene Python-Pakete nachinstallieren

python setup.py install --user --prefix=

```
pip install --user
```
Die Pakete werden dann nach ~/.local installiert